## Инструкция дежурному по кабинету

1. Рассадите учеников по одному человеку за парту, а если это невозможно, то так, чтобы рядом сидели участники, выполняющие разные варианты заданий, например, шестиклассник с восьмиклассником.

2. Работа начинается с заполнения таблиц 1-3 бланков ответов. Перед заполнением поясните участникам следующее:

Эти бланки предназначены для компьютерной проверки. Хорошо читать рукописные тексты компьютер не умеет. Вся информация попадает в него с помощью закрашенных Вами в таблицах овалов, а Ваши записи на бланке служат лишь для контроля правильности ввода. Каждая колонка таблицы шифрует ровно одну букву или цифру. Сначала таблицы обрабатываются сканером — устройством, переводящим изображение с бланка в память компьютера, — а потом компьютер заменяет каждый закрашенный овал соответствующей буквой. Если закрасить овал плохо или не тем цветом, сканер его не прочитает, а если в одной колонке будет закрашено несколько овалов, компьютер не поймет, какая буква или цифра тут зашифрована. Чтобы этого не случилось:

• Для заполнения используйте черную насыщенного тона, в крайнем случае — тёмно-синюю (лучше гелевую, масляную или чернильную) ручку. Ручки других цветов и любые карандаши использовать нельзя!

• Выбранные овалы должны быть закрашены целиком. Закрашенные овалы должны резко отличаться от незакрашенных. Перед тем, как закрашивать овал, еще раз убедитесь, что Вы выбрали его правильно.

• На бланке не должно быть исправлений.

• Пишите только печатными буквами, чётко записывайте цифры.

3. Бланк ответов содержит четыре таблицы:

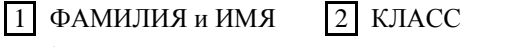

На бланках приведены примеры заполнения таблиц  $\boxed{1}$  и  $\boxed{4}$ .

Таблицы 11. 2 и 3, в которые заносятся личные ланные участника, должны быть заполнены до начала игрового времени. Мы рекомендуем учителям помочь участникам в заполнении этих таблиц. Более того, было бы хорошо, если бы в младших классах эти таблицы для всех участников заполнялись самими учителями.

3 КОД ШКОЛЫ

ТАБЛИЦА | 1 | — ФАМИЛИЯ и ИМЯ — заполняется в два приема:

1) В строчку из клеточек участник игры должен, начиная с первой клеточки, печатными буквами вписать свою фамилию, по одной букве в клеточку. Затем надо пропустить одну клеточку и так же вписать свое имя.

Пример:  $H \cup B$   $A$   $H \cup B$   $C$   $T$   $A$   $H$   $U$   $C$   $J$   $A$   $B$ Если полное имя не помешается, можно вписать уменьшительное имя или оборвать имя на послелней клеточке. Примеры:  $J|E|$ К С А Н Д  $\mathbf{P}$  $\overline{O}$  $\mathbf{B}$  $\mathcal{C}$  $\mathbf K$ И Й  $\mathbf K$  $\overline{O}$  $\mathcal{C}$ A T  $\mathbf{R}$ 

ЛЕКСАНДРОВСКИЙ  $T$  $|A|$  $\vert K \vert$  $\Omega$  $\vert$  H  $\mathcal{C}$ 

4 OTBETH

2) Под каждой клеточкой строчки находится колонка из овалов, в которых помещены буквы русского алфавита. Под первой клеточкой находим овал с буквой, вписанной в эту клеточку, и закрашиваем его. Например, в колонке под буквой А в слове АЛЕКСАНДРОВСКИЙ надо закрасить овал (А) Затем таким же образом закрашиваем овалы под остальными клеточками, в которые вписаны буквы. Еще раз напомните, что больше одного овала в одной колонке таблицы закрашивать  $H\varrho\pi$ <sub>29</sub>

**ТАБЛИЦА** 2 — КЛАСС. В этой таблице участник должен закрасить овал с цифрой, указывающей класс, в котором он учится. Например, шестиклассник должен закрасить овал  $\bigodot B$  таблице  $\bigl(2\bigr)$  должен быть закрашен ровно один овал!

**ТАБЛИЦА** 3 — КОД ШКОЛЫ. Код школы — это восьмизначное число. Оно написано на конвертах с заданиями «Русского Медвежонка», поступивших в школу из Регионального Оргкомитета конкурса. Как и таблица  $\boxed{1}$ , таблица  $\boxed{3}$ полняется в два приема. Сначала запишите код на доске и попросите участников аккуратно вписать его в строчку из 8 клеточек, по одной цифре в клетку. Затем попросите в колонке под каждой вписанной цифрой найти овал с этой же самой цифрой и закрасить его. В каждой колонке таблицы [3] должен быть закрашен ровно один овал.

4. После заполнения таблиц 1 - 3 ученикам надо разъяснить правила проведения конкурса и дать некоторые советы. Особое внимание обратите на инструктаж второклассников: он должен быть особенно подробным и доходчивым.

• Участник может иметь при себе только письменные принадлежности и бумагу для черновиков. Пользоваться во время конкурса книгами, конспектами, мобильными телефонами, компьютерами и любыми другими техническими средствами передачи и обработки информации, получать от кого бы то ни было любую помощь в выполнении заданий (включая разъяснения их условий и ответы на вопросы по ним), общаться с другими участниками запрещено. Мобильные телефоны на время конкурса должны быть отключены или сданы на хранение дежурному. Работы, выполненные участниками совместно или с посторонней помощью, не засчитываются.

• На решение задач отводится ровно 1 час 15 минут. Помните о времени! Сначала решайте те задачи, которые кажутся проще. Не занимайтесь слишком долго одной и той же задачей, если она не получается.

• За правильное решение каждого из заданий 1-10 начисляется по 3 балла, заданий 11-20 — по 4 балла, заданий 21-30 (во 2-3 классах — заданий 21-28) — по 5 баллов. Чем дороже задание, тем оно труднее.

• Решив задачу на черновике, нужно НА БЛАНКЕ ОТВЕТОВ в соответствующей строке ТАБЛИЦЫ [4] густо, черным или тёмно-синим цветом — чернилами, фломастером или пастой закрасить овал с буквой, которой обозначен правильный ответ (использовать пасту или чернила других цветов, а также карандаш категорически запрещено: компьютер их не распознает). Решения сдавать не нужно, поэтому переписывать их начисто не требуется. Решив задачу, т. е. выбрав к ней ответ (А), (Б), (В), (Г) или (Д), участник должен в колонке, расположенной под номером этой задачи, целиком закрасить овал, содержащий выбранную букву ответа. Например, если он считает, что правильный ответ к задаче 5 — это (B), то в колонке под номером 5 он закрашивает овал В Если ответ выбрать не удалось, не надо закрашивать никакого овала.

*В каждой колонке таблицы* 4 *должно быть закрашено* **не больше** *одного овала***!** *Исправлять здесь ничего*   $\bullet$ *нельзя, ответы с исправлениями (даже если неверный ответ замазан белой пастой) не засчитываются. Поэтому перед тем, как закрашивать овал, надо как следует подумать.*

В соответствии с законом о защите персональных данных результаты игры будут опубликованы в интернете с разбивкой по школам и классам, но без указания имѐн и фамилий участников. **Чтобы узнать свой результат из интернета, участнику надо перед сдачей работы переписать свои ответы с бланка ответов на отдельный листок и сохранить эту запись. Ещѐ раз напомните участникам об этом перед сдачей бланков.**

**Задания игры нельзя публиковать и обсуждать в интернете до 8.00 московского времени дня, следующего за днѐм проведения конкурса. Нарушители этого правила дисквалифицируются.**

**5.** *После* заполнения бланков, инструктажа и ответов на возможные вопросы участникам раздаются листовки с задачами и на доске записывается время начала и окончания работы. 1 час 15 минут отсчитываются, *начиная с этого момента*. Отводить на решение задач больше или меньше 1 ч. 15 мин. не разрешается. По окончании времени работы бланки ответов *немедленно собираются*. **Листовки с заданиями остаются у участников. Забирать их нельзя**: это собственность участников.

**6.** Убедитесь, что участники действительно отключили сотовые телефоны и другие средства мобильной связи. Лучше всего, если участники на время конкурса положат свои телефоны на Ваш стол. **Немедленно пресекайте и фиксируйте любые попытки участников общаться, списывать и т.п. Злостных нарушителей удаляйте из кабинета.**

**7. Ни Вы, ни кто-либо другой не должны ни прямо, ни косвенно помогать участникам в выполнении заданий. В частности, нельзя комментировать и пояснять условия заданий и отвечать на вопросы по ним!**

**8.** Собрав бланки, **проверьте правильность заполнения участниками таблиц 1, 2 и 3 (фамилия, имя, класс, код школы). Ошибки в таблицах 1, 2 и 3 исправьте**, замазывая неверно закрашенные овалы *белой корректирующей пастой* и закрашивая нужные (*не складывайте бланки в стопку, пока паста не засохнет!*). Напротив, **исправления в таблице ответов (таблица 4) и, тем более, заполнение этой таблицы за участника, категорически запрещены.**

**9.** Проверенные бланки разложите по классам: каждый класс — в отдельную стопку. В каждой стопке отсортируйте бланки по фамилиям в алфавитном порядке и оберните еѐ алфавитным списком учащихся, бланки ответов которых в ней лежат (например, если в Вашем кабинете находились ученики 2, 4 и 7 классов, должно получиться три стопки, обернутые тремя отдельными списками). Если такие списки были составлены заранее — вычеркните из них тех, кто не участвовал в конкурсе, и допишите тех участников, которых не было в списках. Если заранее составленных списков не было — составьте их сами.

**Отсортированные бланки и списки сдайте ответственному за проведение "Русского Медвежонка" в Вашей школе. Ему же сообщите о случившихся нарушениях правил конкурса (общение и т.п.).**

## *Пример правильно заполненного бланка ответов*

(Это — черно-белая уменьшенная копия. Сами бланки — двухцветные.)

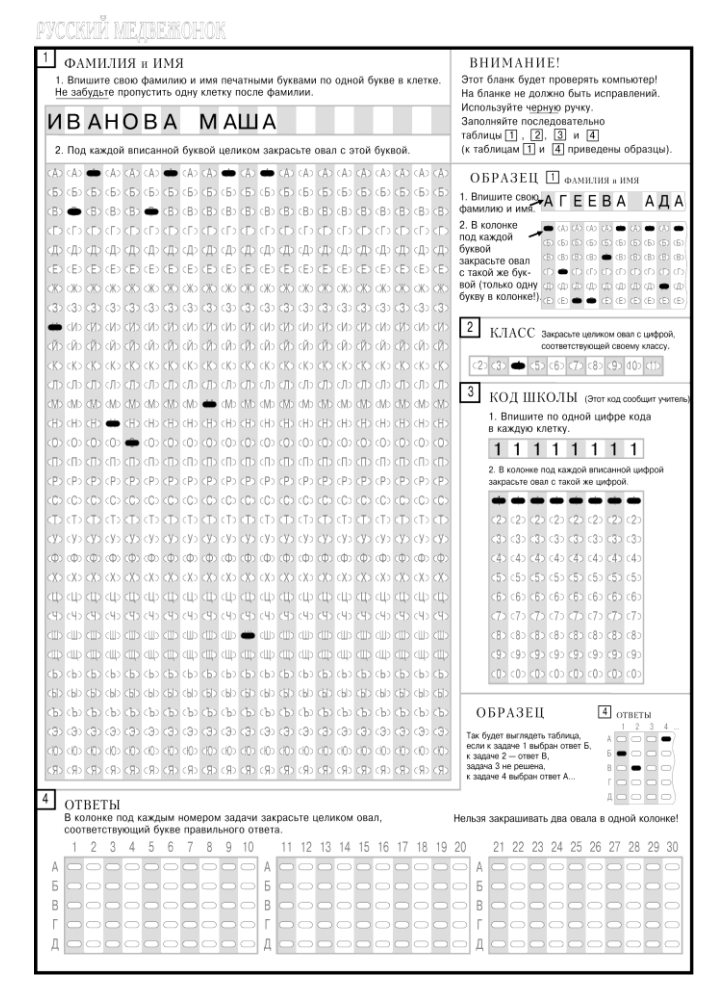

Центральный Оргкомитет «Русского Медвежонка»